# **APACHECON 2014**

## **Leveraging Linux platform for Identity Management in Web Applications**

**Dmitri Pal Sr. Engineering Manager Red Hat, Inc.**

#### **Once upon a time...**

#### • There has been a cool idea!

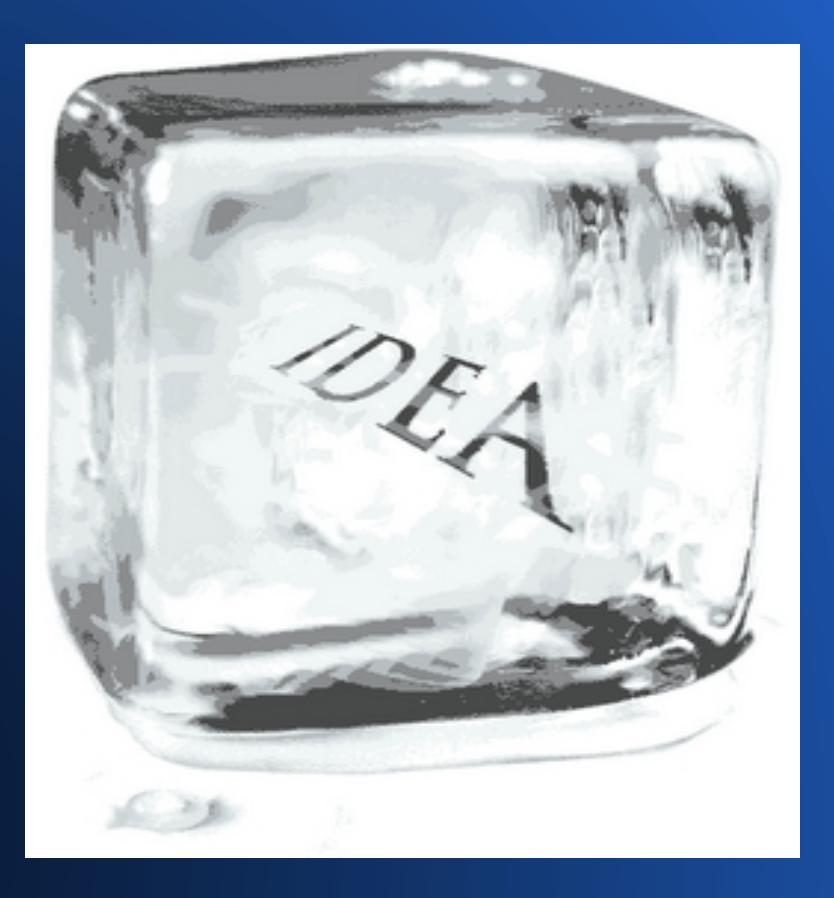

# **And the ball started rolling...**

- Development started
- Days... nights... weekends...
- One person... several... community
- Core functionality emerged
- Time to show someone!

## **Realization**

• Application is not just core functionality, it needs to work with/for different users

– Ordinary users, admins of different levels

- No time! Let us create a superuser who can do everything and deal with different users later
	- We just want to show how cool the application is and what problems it would solve
- What about the password?
	- Let us hard code or stick into a config file

# **First POC Deployment**

- OMG! We forgot that we need to add support for multiple users...
- Let us do it quickly...
- Local SQL database will do...
- We can fix it over the weekend...
- It is good enough for now!

# **First Real Production Deployment**

- Customer has some kind of LDAP directory, who knows what it is...
- Framework has support for LDAP...
- I should be able to figure things out quickly...
- It is just last step that need to do and I am done forever with the user management.
	- Well... NO! This is where the real complexity begins.

# **Who Are My Users?**

#### • End users:

- Users coming from the internet
- Users that are a part of the enterprise
- Contractors, partners, providers, suppliers...

#### • Power users:

- Enterprise sysadmins
- Service provider
- IT services subcontractor

# **Enterprise Applications**

#### • On Premise:

– Users/admins come from:

- Domain controllers (LDAP + Kerberos + more):
	- Active Directory
	- IdM (FreeIPA)
- LDAP directories:
	- 389, OpenLDAP, ApacheDS, SunDS, Oracle OID...
- Managed service:
	- End users and some power users from customer sources
	- Power users (those who manage tenants) from managed service provider

# **Consumer Applications**

- End users can be stored in a directory of choice
- Power users usually come from the service provider namespace
- Who manages the platform?
- Who manages the cloud infrastructure?
- What is the relation of multiple layers in the stack identity wise?

# **The Point**

- Identity management does not end with just LDAP...
- Complexity only starts there...
- One needs to think about:
	- What identity my application uses connecting to other resources, for example LDAP, to fetch my users. How is it authenticated? What is the security of this connection? How do I avoid common security pitfalls: cleartext passwords, lack of encryption, sensitive data in configuration files

# **More To The Point**

- Security of connections
	- Identities, passwords, keys, certs
- Multiplexing identity sources
	- Different LDAPs, Domains, Forests
- Multitenancy
	- User compartmentalization
- Failover
	- Each directory consists of multiple servers
- Offline situation (connection to all LDAPs lost)

# **Application Modes**

- Every application needs to work in different modes:
	- Development simple, no central LDAP
	- Demo emulated users with roles, single box
	- POC using a dummy directory
	- Production all sorts of different identity sources as mentioned above

# **Complexity Matrix**

- Evolution of the application leaves a lot of cruft that is hard to maintain or clean
- Different modes of operation dictate different identity sources
- Different production use cases and requirements create a lot of complexity
- Add compliance requirements and audits...

#### **Welcome to the identity management nightmare!**

# **What if...**

• Can we offload all this complexity somewhere?

# **What if...**

- Can we offload all this complexity somewhere?
- How about Linux operating system?
	- Platform needs to deal with all this complexity
	- It already supports different sources of identity
		- LDAPs, AD domains, IdM (FreeIPA), trusts...
	- Has offline caching
	- Has secure connections
	- Undergoes audit

### **Couple Words About SSSD**

- SSSD = System Security Services Daemon
- A group of services that connects a machine to identity sources of your choice
- Supports multiple identity sources
	- AD, IdM (FreeIPA), LDAP
	- Direct connection or trusts
- Provides authentication and identity data
- Secure connection using host identity and key

# **SSSD (continued)**

- Failover, DNS discovery, sites
- Caches information offline
- Can have a local domain/source
- A part of all known Linux distros

# **Gap Analysis**

- SSSD was focused on the identities needed to access a system = POSIX
- Applications do not require POSIX
	- Can be POSIX but might not be
- Applications need an object oriented way to request extra data
- Applications might require extended attributes
	- Email, avatar, locale, custom properties, group membership

#### **Recent SSSD Enhancements**

- D-BUS interface to fetch identity information
- Ability to define which attributes need to be fetched from the central source besides POSIX attributes
- Ability to serve different identity data to different consumers\*.

 *\*- in works*

Application

Application Framework

Application

Application Framework

Application

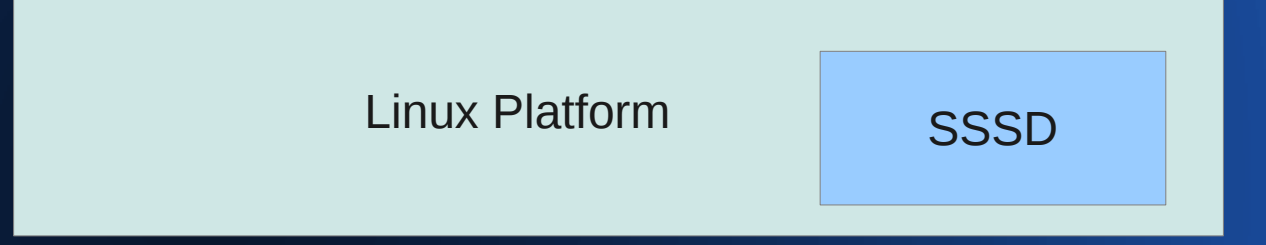

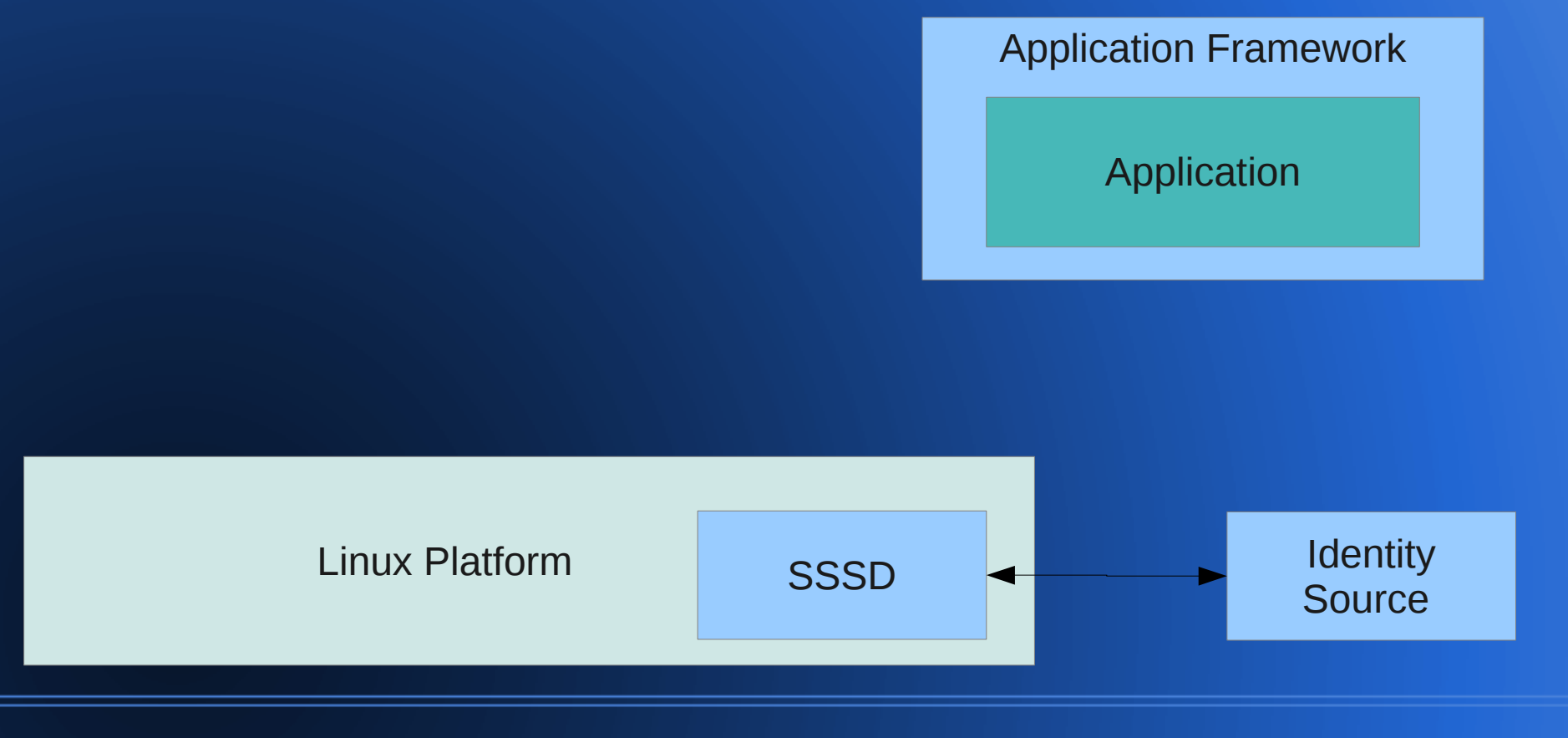

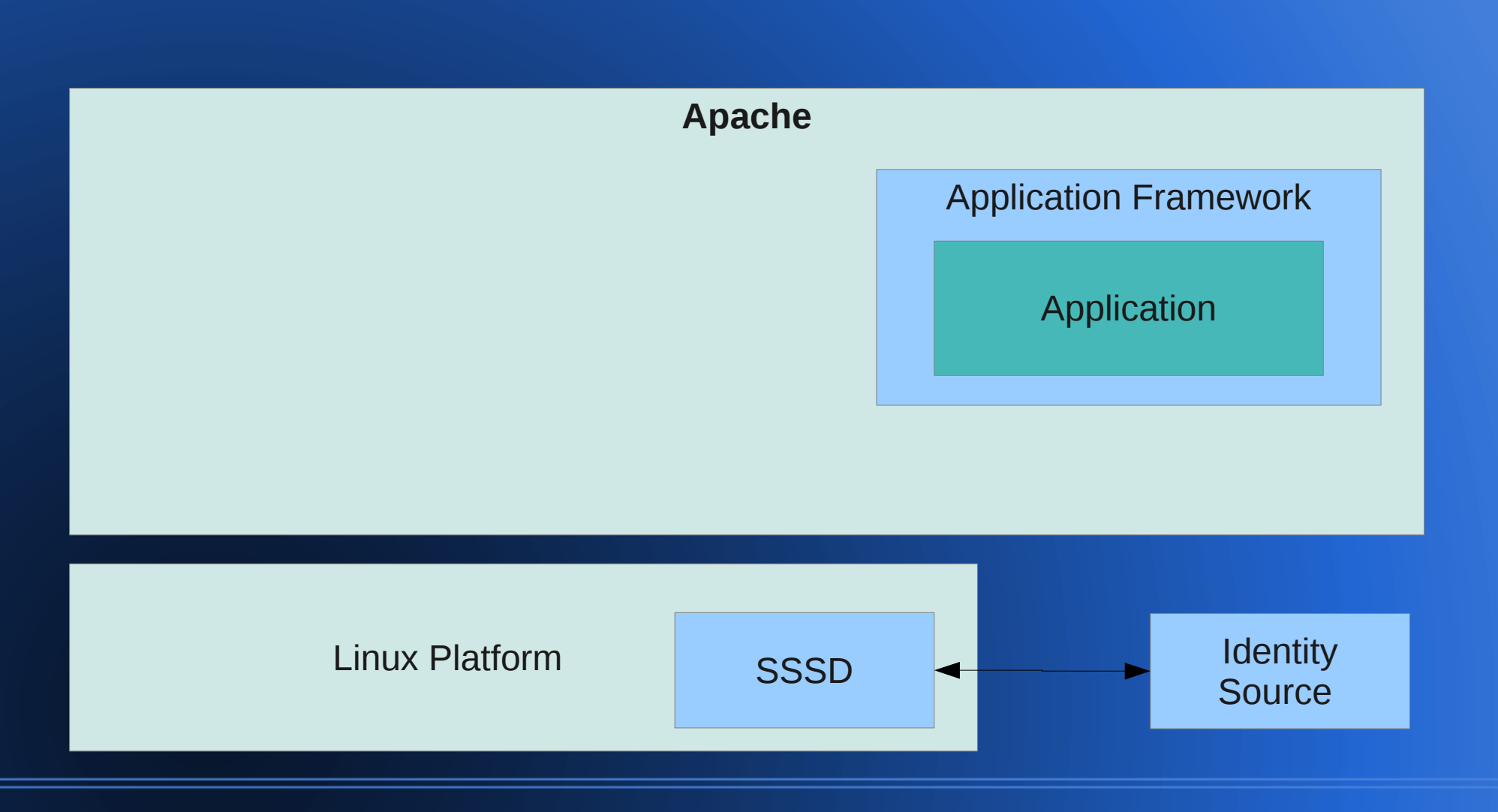

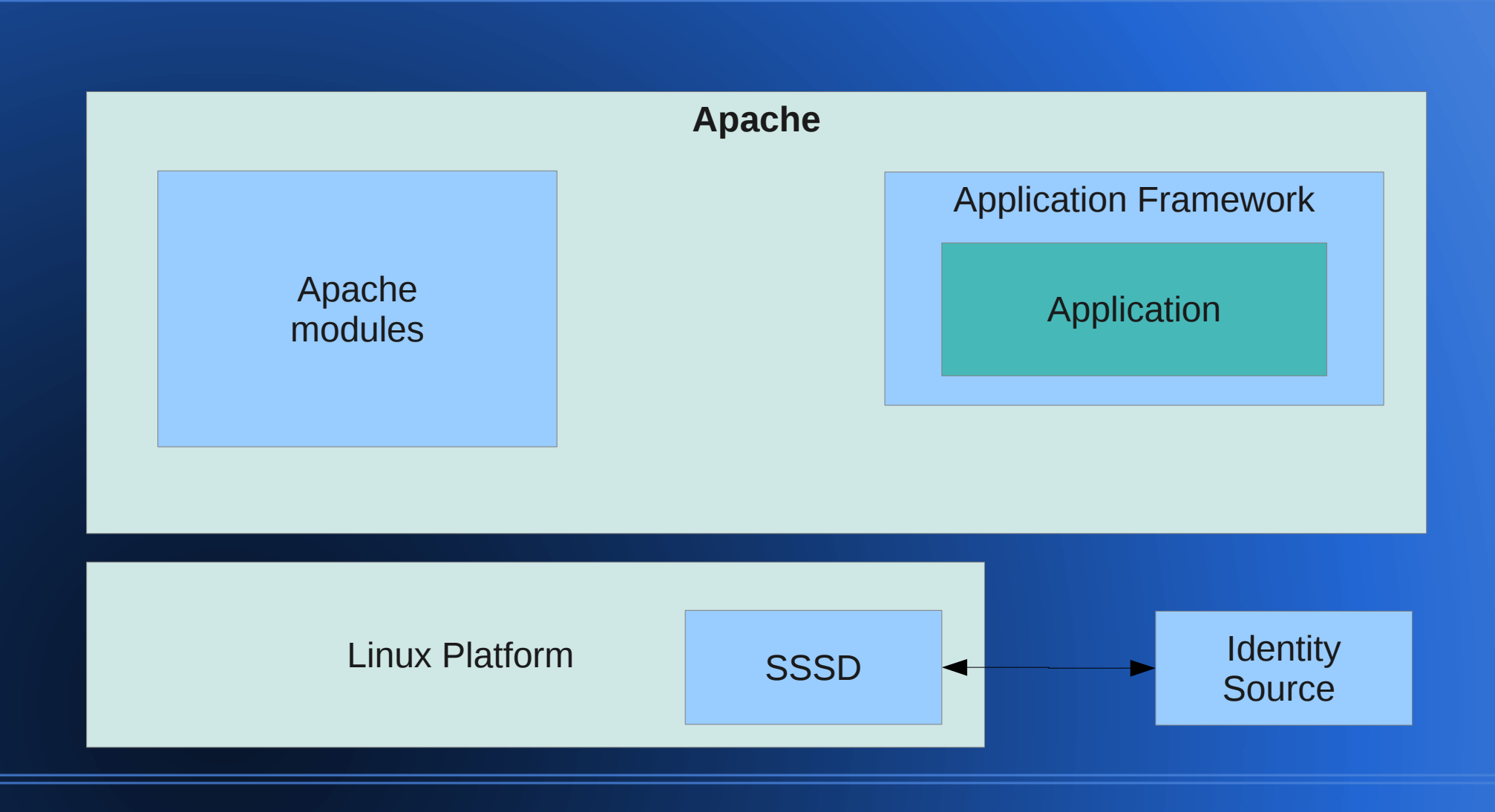

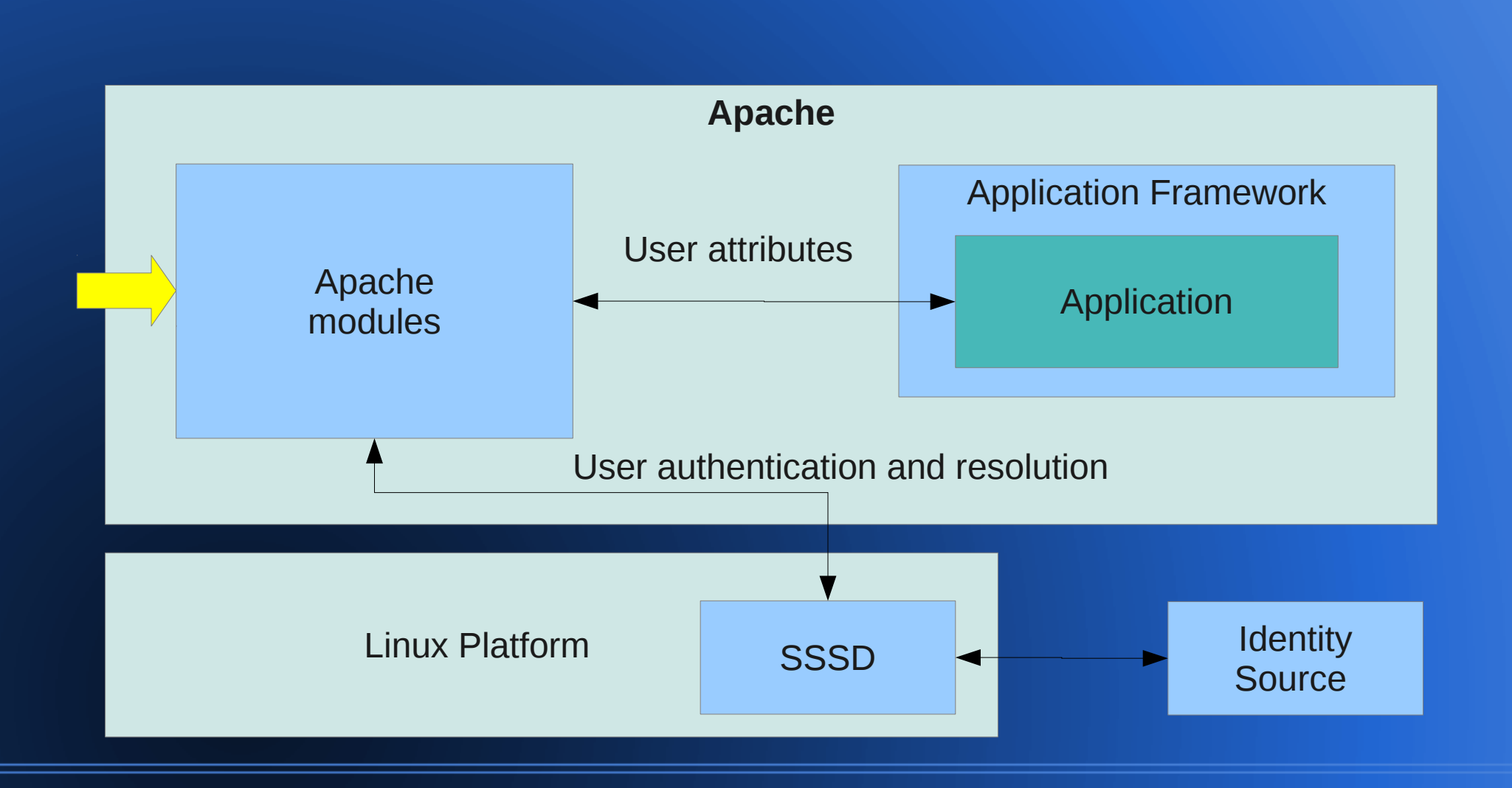

# **Information Flow**

- Request hits a URL
- Modules intercept the request
- Authenticate
- Fetch related information
- Pass it to the application via environment variables
- Application reads the variables and uses them

## **Variables and Data**

- REMOTE USER login of the authenticated user
- Extended attributes
- Group membership
- Other:
	- Domain
	- Subject, issuer (for certs)

[www.freeipa.org/page/Environment\\_Variables](http://www.freeipa.org/page/Environment_Variables)

### **Apache Modules**

#### • Authentication

- mod\_auth\_krb kerberos SSO
- mod\_intercept\_form\_submit
	- Intercepts an application provided form
	- Preserves look and feel
- mod\_nss/mod\_ssl
	- Certificate based authentication
- mod\_auth\_mellon
	- SAML based federation

### **Authorization/Access Control**

- Access control might be checked outside of the application too
- mod authnz pam
	- Use PAM stack to perform authorization check
	- Can leverage centralized access control capabilities like FreeIPA host-based-accesscontrol
	- Application can be given a name and this name can be factored into the access control rules

# **Identity Data**

• Sometimes comes from authentication module

- User Kerberos principal
- Data from a certificate
- Data from a SAML assertion
- mod lookup identity
	- fetch additional attributes from SSSD based on the REMOTE USER attribute

#### **Use Cases**

- Authentication and user info to determine what user is entitled to do
- Administrative workflows require more lookups
	- Mapping central group to application roles
	- Mapping users to local groups
	- Mapping users to roles

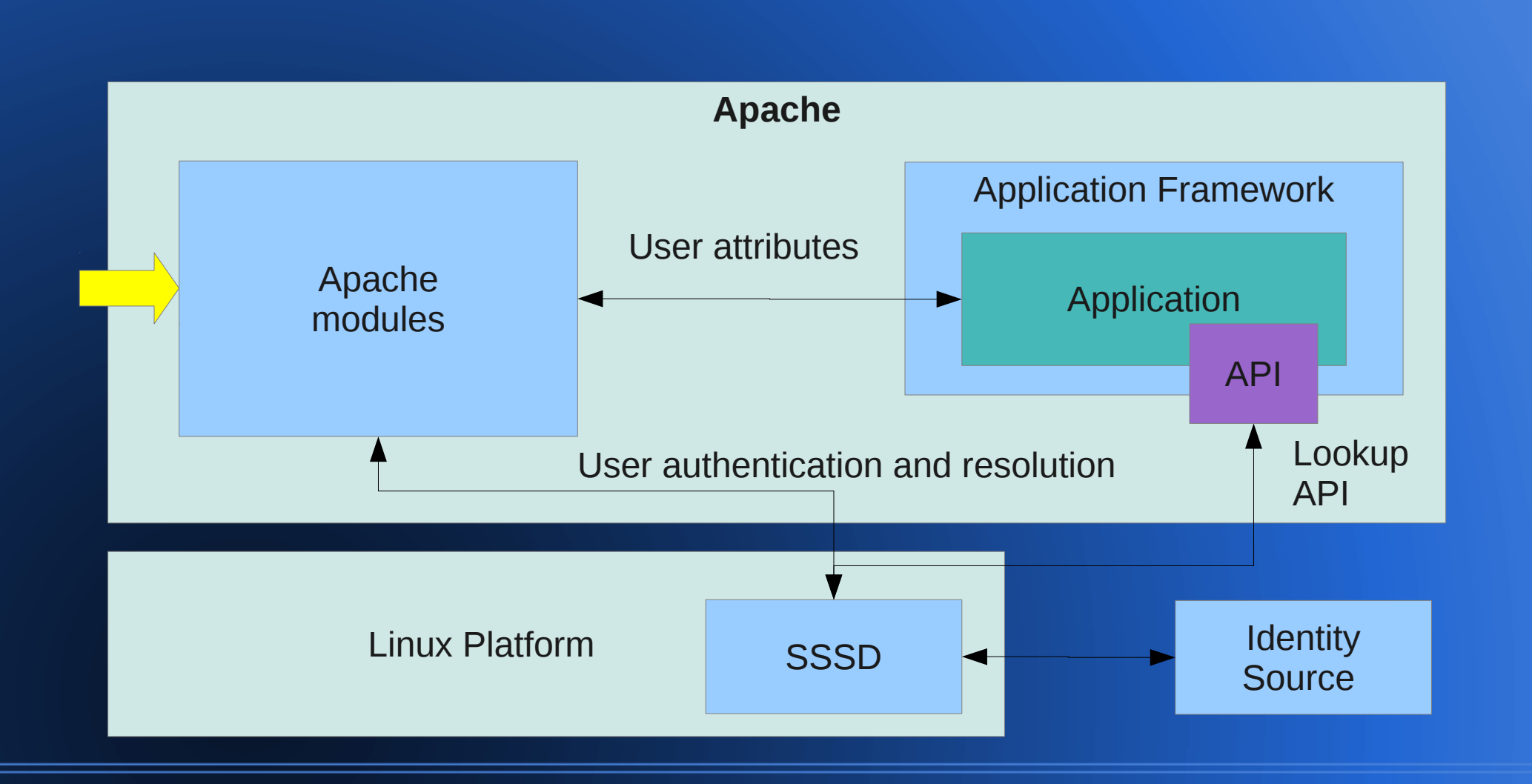

### **Benefits**

- All complexity is removed from the application
- Easy to use application in all required modes
- Enables use of the application in multiple deployment scenarios without modification
- Faster development and delivery
- Optional and flexible
- **NO MORE DIRECT LDAP CONNECTION**

### **Next Steps**

- Read the integration guide
	- **[http://www.freeipa.org/page/Web\\_App\\_Authentication](http://www.freeipa.org/page/Web_App_Authentication)**
- Update application to use attributes and lookup API
- Setup your application in different modes
	- Development, demo, POC, production
- Provide feedback
- Enjoy variety of deployments

#### **Resources**

#### ● FreeIPA

- Project wiki: [www.freeipa.org](http://www.freeipa.org/)
- Project trac: <https://fedorahosted.org/freeipa/>
- Code: <http://git.fedorahosted.org/git/?p=freeipa.git>
- Mailing lists:
	- [freeipa-users@redhat.com](mailto:freeipa-users@redhat.com)
	- [freeipa-devel@redhat.com](mailto:freeipa-devel@redhat.com)
	- [freeipa-interest@redhat.com](mailto:freeipa-interest@redhat.com)
- SSSD:<https://fedorahosted.org/sssd/>
	- Mailing lists:
		- [sssd-devel@lists.fedorahosted.org](mailto:sssd-devel@lists.fedorahosted.org)
		- [sssd-users@lists.fedorahosted.org](mailto:sssd-users@lists.fedorahosted.org)

# **Questions?**